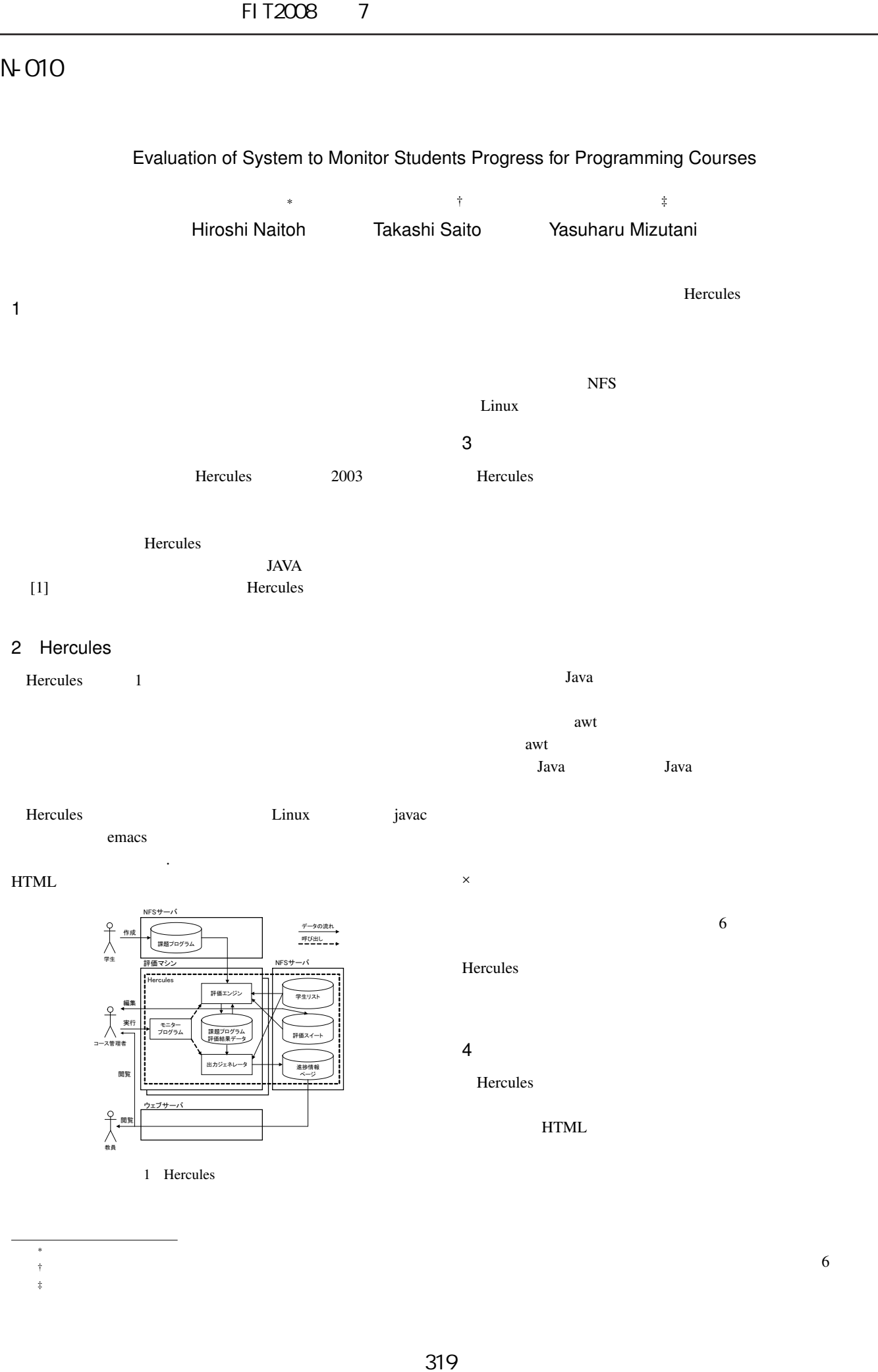

## Evaluation of System to Monitor Students Progress for Programming Courses

 $\ddot{\bf{6}}$ 

∗ 大阪工業大学情報科学部情報メディア学科  $\mathbf{f}$  , the state  $\mathbf{f}$  and  $\mathbf{f}$  and  $\mathbf{f}$  and  $\mathbf{f}$  and  $\mathbf{f}$  and  $\mathbf{f}$ 

‡

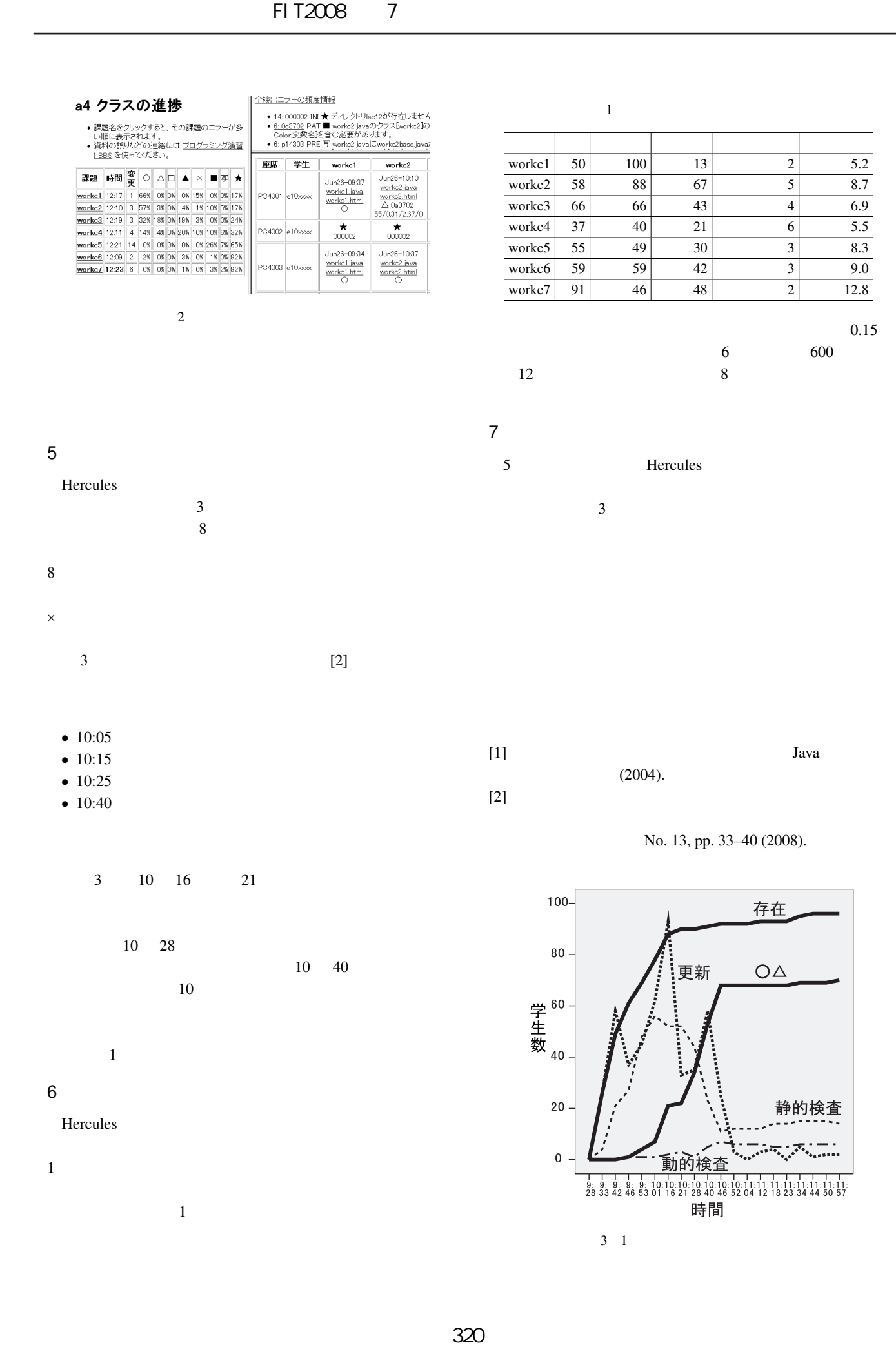

 $10 \quad 28$  $10 \quad 40$  $10$ 

 $\mathbf 1$ 

 $1$ 

 $\overline{1}$ 

6 処理効率の評価

Hercules

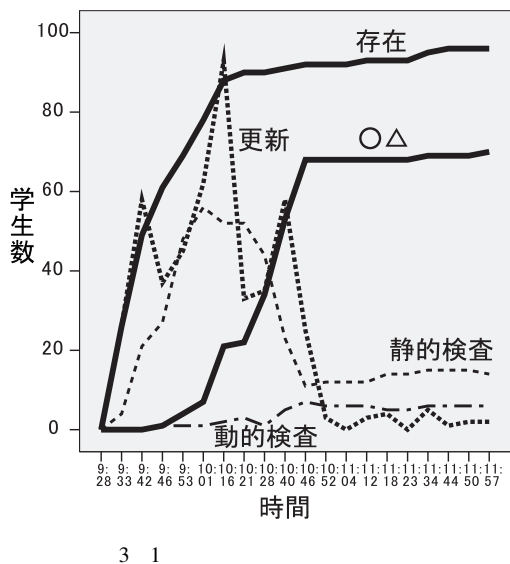